#### **SIGNING UP**

1. You need to register at www.drgmotorsport.com.

 2. As logged in users, in the events section of the site, you can find the event you want to register for.

 3. Read the general regulations and settings, as well as the accompanying documentation on event development.

4. By clicking on "Subscribe" you accept these conditions and methods.

 5. You are then redirected to the final registration page where the list of participants is also visible, scroll down the page until you find the subscribe button.

 6. Registration can be said to be completed after receiving a confirmation email.

For info and technical support write to info@drgmotorsport.com.

Registrations could be closed early if the limit of drivers and reserves is reached, where a limit is foreseen.

The management of reserve pilots is described in the regulation in the dedicated section (Pag. 4 - ref. 302).

If not specified, the maximum number of subscribers is unlimited.

### **EVENT WITH UNIQUE LOBBY**

In the event that the number of subscribers falls within the minimum of 14 drivers + 6 reserves, the event will proceed with the standard formula of the single lobby.

### **PHASE 1**

1. Registration procedure.

 2. Send a PSN friend request to a designated commissioner (in this case DRG host 01, see also attached documentation relating to room settings), in order to verify the authenticity of the registration data.

 3. A time must be recorded in EXPERIENCE ON CIRCUIT (in this case RedbullRing - Aston v12 is required) is also specified in the event documentation relating to the room settings, in order to draw up an entry ranking, the ranking data will be used for balance the competition lobbies.

 4. The organization will distribute the pilots equally in the lobbies, maintaining the same number of participants for each of them.

## STEP 2

From the entry ranking will be selected as many seeds as the number of lobbies to be created, by the fastest driver in order. The grids are completed according to the same procedure.

The lobbies thus composed will compete following the pre-established dates each stage of the championship, following the dedicated regulation.

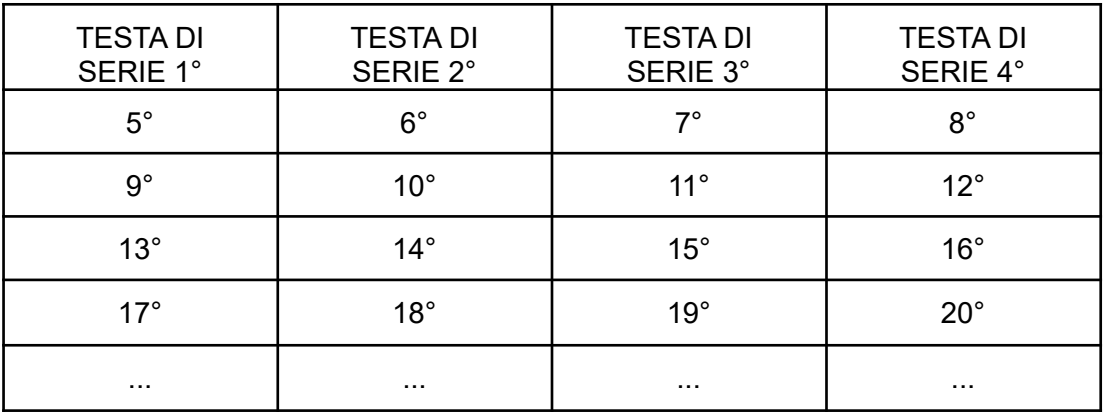

## **EXAMPLE SCHEME WITH 4 LOBBIES**

#### **FINAL PHASE**

The best 14 drivers, equally selected from all lobbies, will move on to the final stage. Should the presence of repechage be necessary to bring the drivers to the required number, the repechage will be carried out according to the classification of the first phase, starting from lobby one.

In the same way, 6 reserves will be neatly selected and will be able to take the place of the top 14 drivers who do not show up or who have network problems (incompatibility or lag).

If a reserve also shows the same impediments, it must give way to the next reserve following the list.

If no reserve can be available for replacement, the management may insert wild cards.

# **RACE RUN**

The event proceeds according to the settings described in the attached document found on the registration page:

1. Room entrance at the opening hours indicated.

2. Qualifications start at the indicated time.

3. Qualifications.

4. Race.

5. Post-Race: 24 hours from the end of the event to report irregularities and

infringements to the race direction following the procedure described in the regulation.

6. Assignment of penalties.

7. Publication of rankings.